# Honeywords: Making Password-Cracking Detectable

Ari Juels RSA Laboratories Cambridge, MA, USA ari.juels@rsa.com

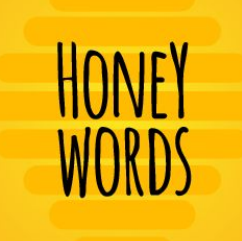

Ronald L. Rivest **MIT CSAIL** Cambridge, MA, USA rivest@mit.edu

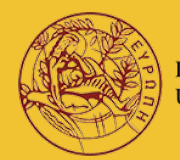

ΠΑΝΕΠΙΣΤΗΜΙΟ ΚΡ **UNIVERSITY OF CRETE** 

CS-558 INTERNET SYSTEMS AND TECHNOLOGIES (SS 2021)

# ABSTRACT

## Honeywords

- **•** Simple method
- Improving security of hashed passwords

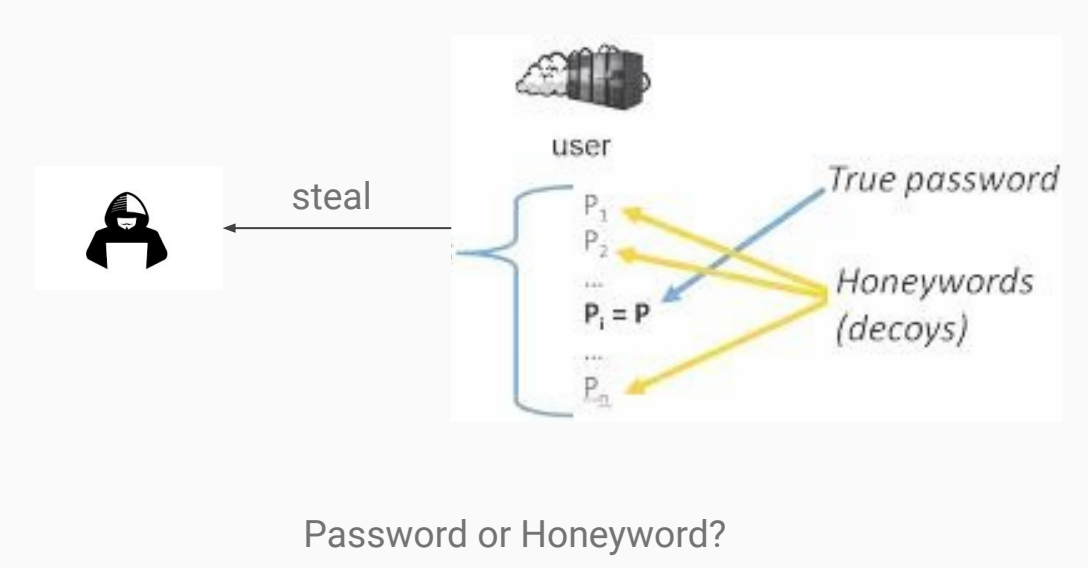

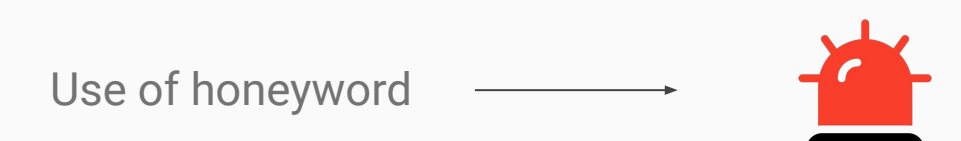

# INTRODUCTION

Passwords are weak **Passwords** are weak **Passwords** 

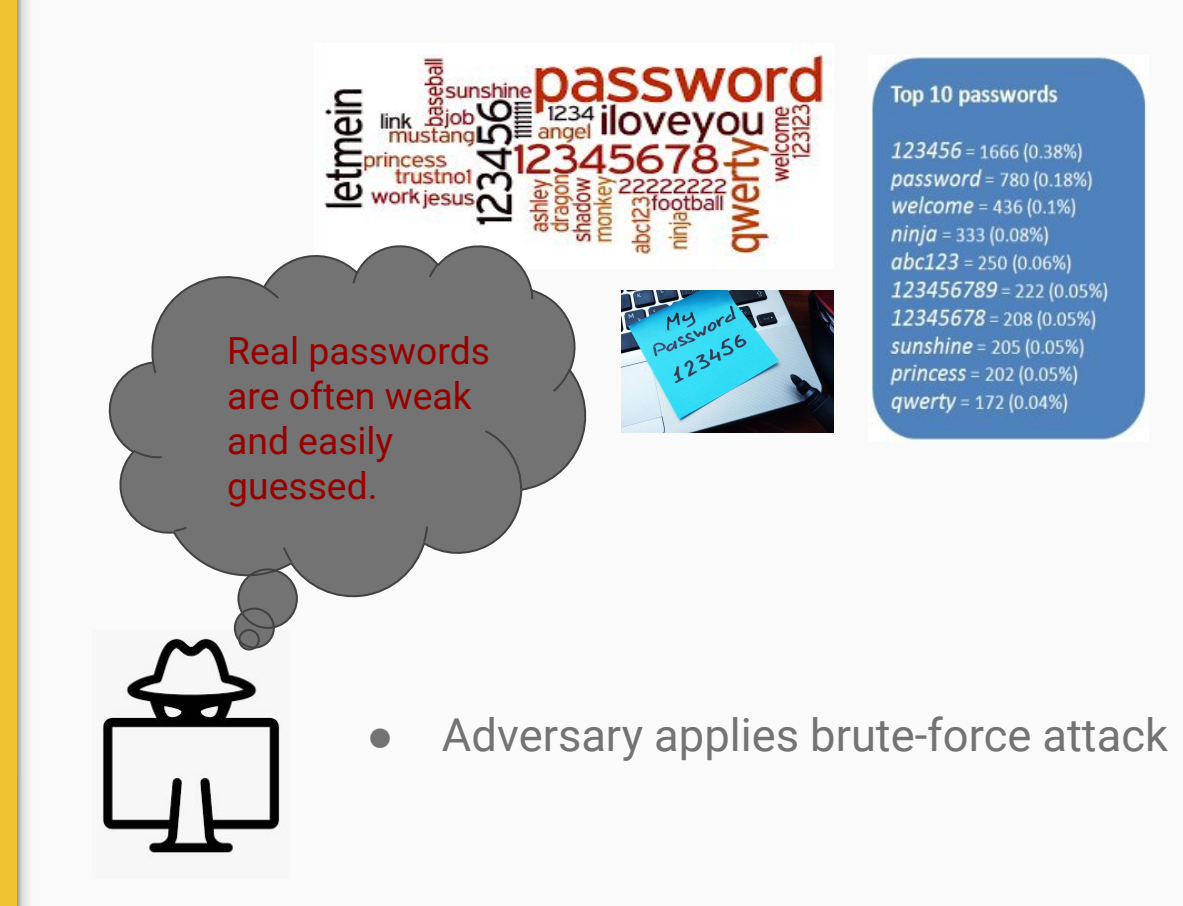

### How about an example?

- **● October 2013**
	- Adobe lost 130 million passwords

- **● March 2013**
	- Evernote lost 50 million passwords

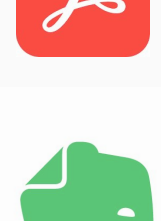

- **● July 2012**
	- Yahoo lost 130 million passwords

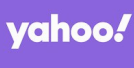

- **● June 2012**
	- **Linkedin lost 130 million passwords**

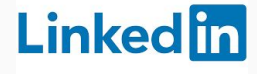

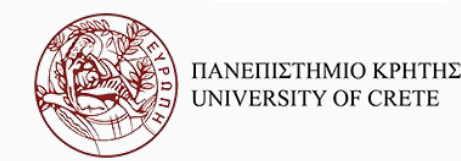

### Can we tighten security?

- ❖ Make password hashing more complex and time-consuming
	- $\triangleright$  Improve password security

- $\triangleright$  Slow down legitimate user's authentication
- $\triangleright$  Doesn't make successful password cracking easier to detect

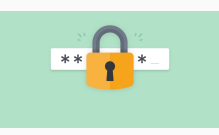

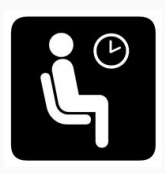

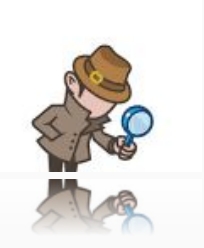

## Fake user accounts **ACCOUNTER** \* Honeypots

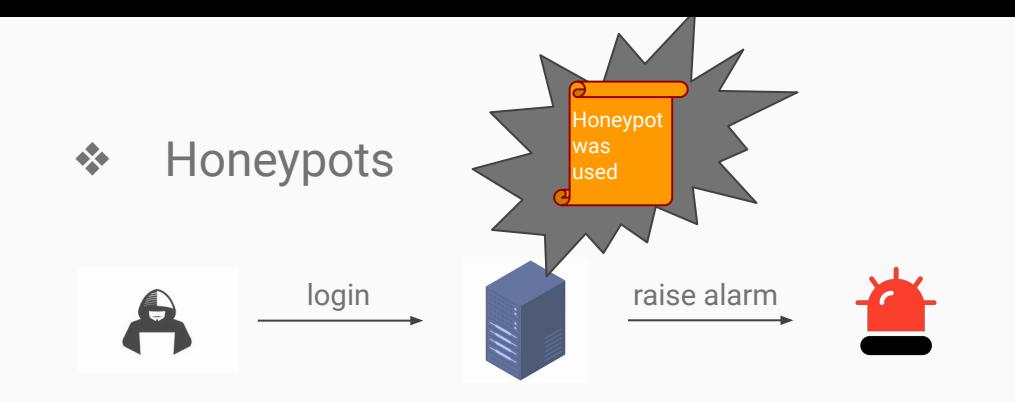

- $\blacktriangleright$  Help to password cracking detection
- $\triangleright$  Adversary can distinguish fake accounts
	- Usernames

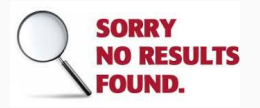

Account's activity

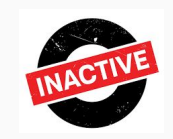

### Paper's approach

- Extending previous idea for all users
	- Multiple possible passwords per user
	- Set off an alarm if a honeyword is triggered

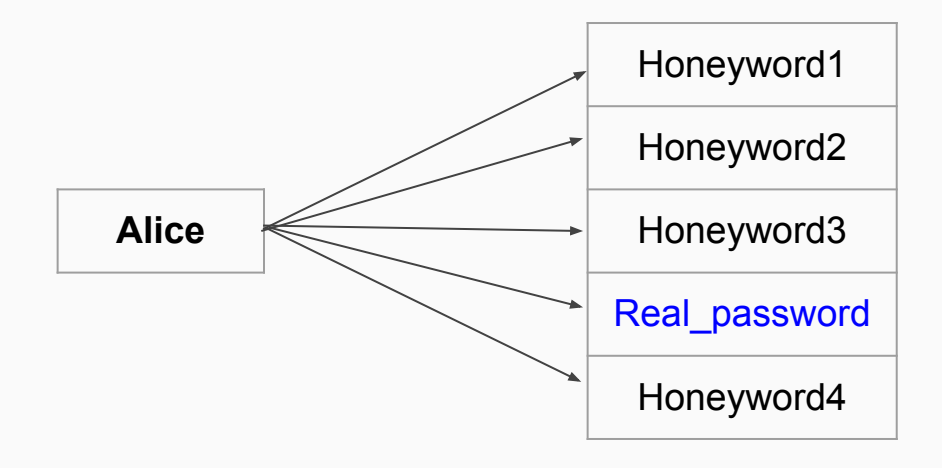

- $\triangleright$  Makes password cracking detection easier
- $\triangleright$  Effective and easy to implement
- $\triangleright$  Useful layer of defense

# Terminology

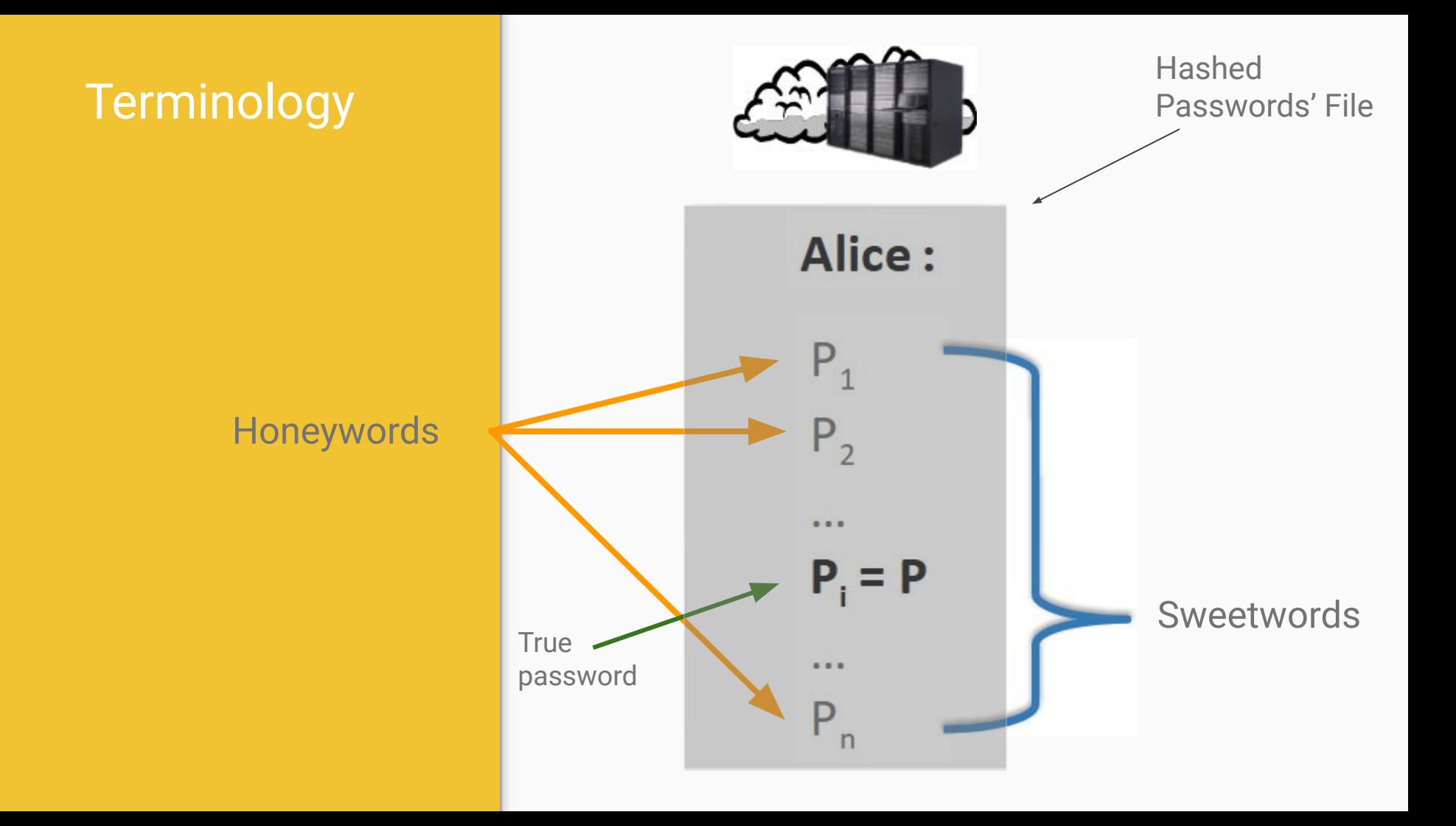

### Attack scenarios

Stolen files of passwords hashes ○ offline brute-force computation

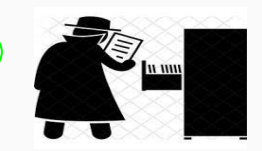

- Easily guessable passwords ○ poorly or common passwords
- Visible passwords
- Same password for many systems
- **Passwords stolen from users** ○ phishing

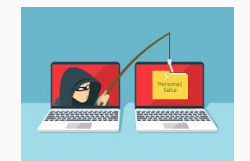

- Password change compromised
- $\rightarrow$  We focus on the first attack scenario
	- Adversary has file of usernames and associated hashed passwords

# Honeychecker

### Honeychecker

What is it?

● An auxiliary secure server

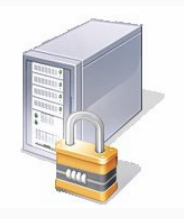

● Communication is over dedicated lines and/or encrypted and authenticated

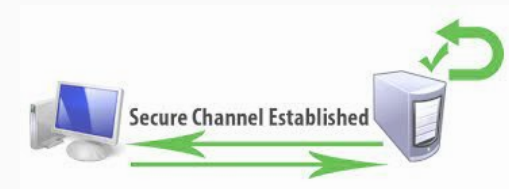

● Capable of taking an action

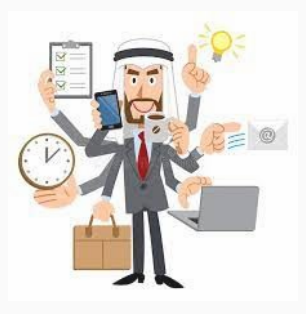

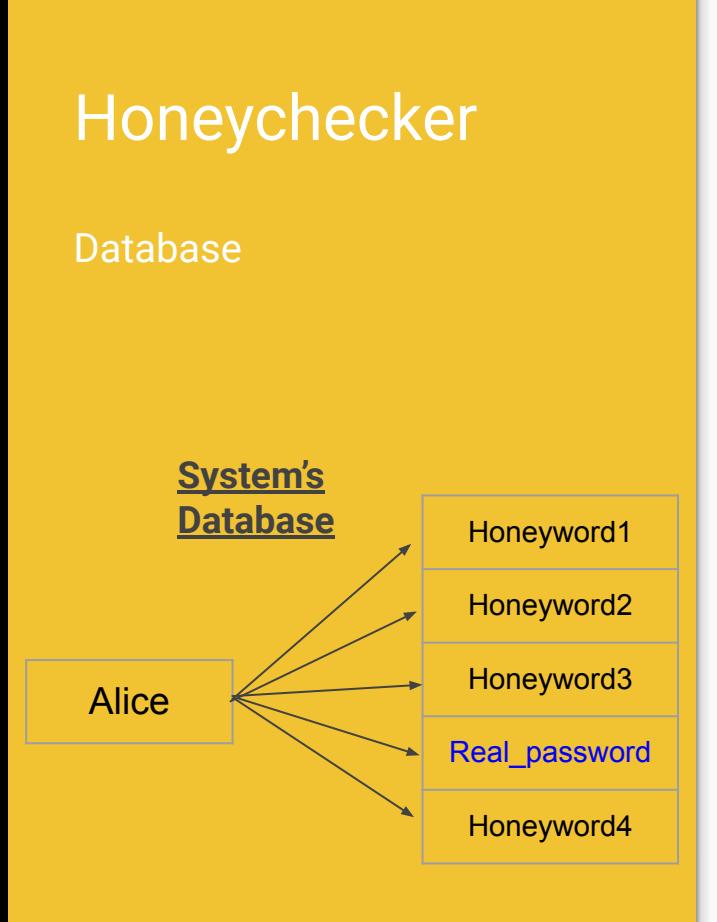

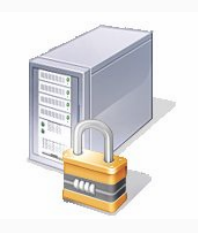

● Maintain a single database value for each user

### **Users-Real password pairs**

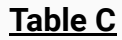

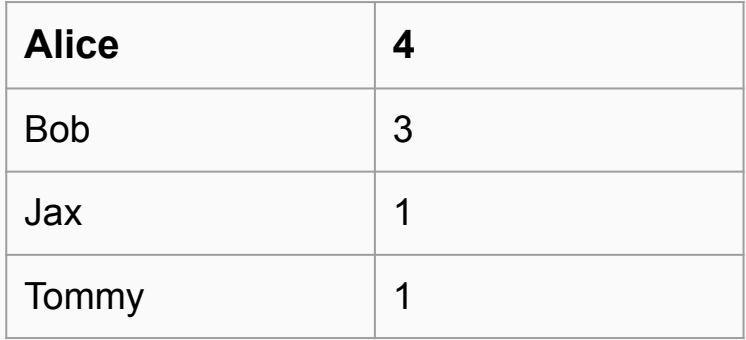

### Honeychecker

API

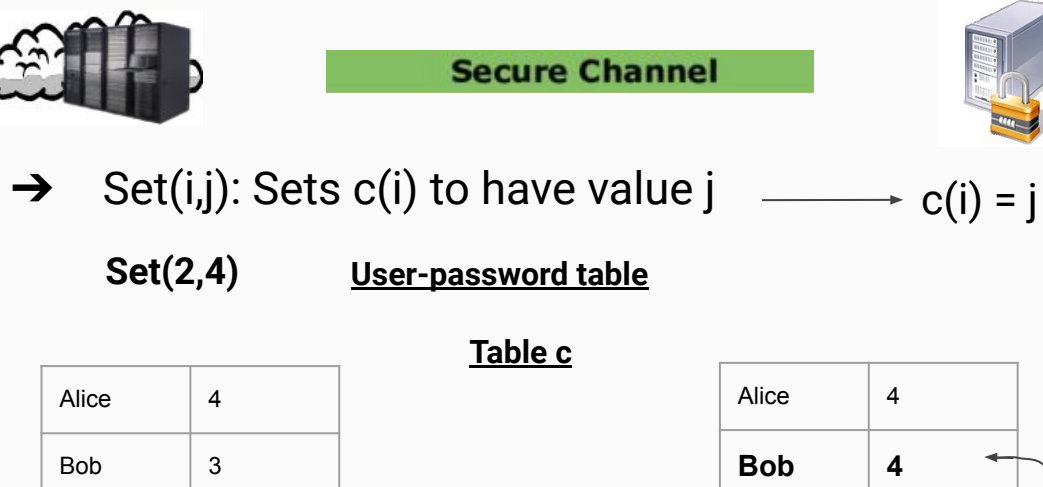

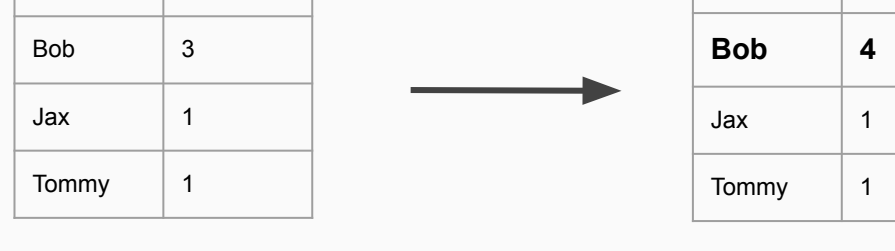

ALCONED

 $\rightarrow$  Check(i,j): Checks that c(i) = j.

**Check(2,4)**

### Honeychecker

Design principles

- Extremely simple
- Minimal amount of secret state

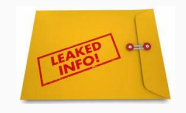

- Little overhead in computation and communication
- The compromisation of the honeychecker at worst only reduces security to the level it was before honeywords and honeychecker was introduced, since it only stores random small integers.

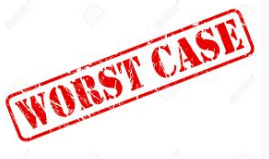

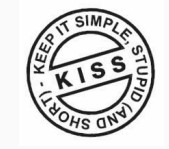

# Login

### Login

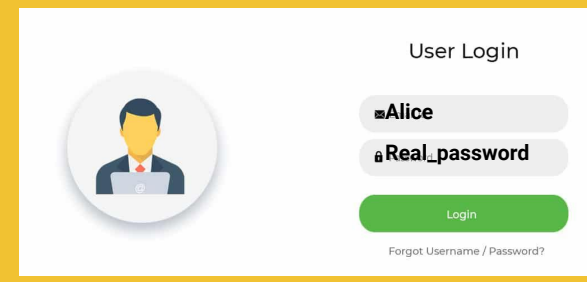

### Every time someone tries to login:

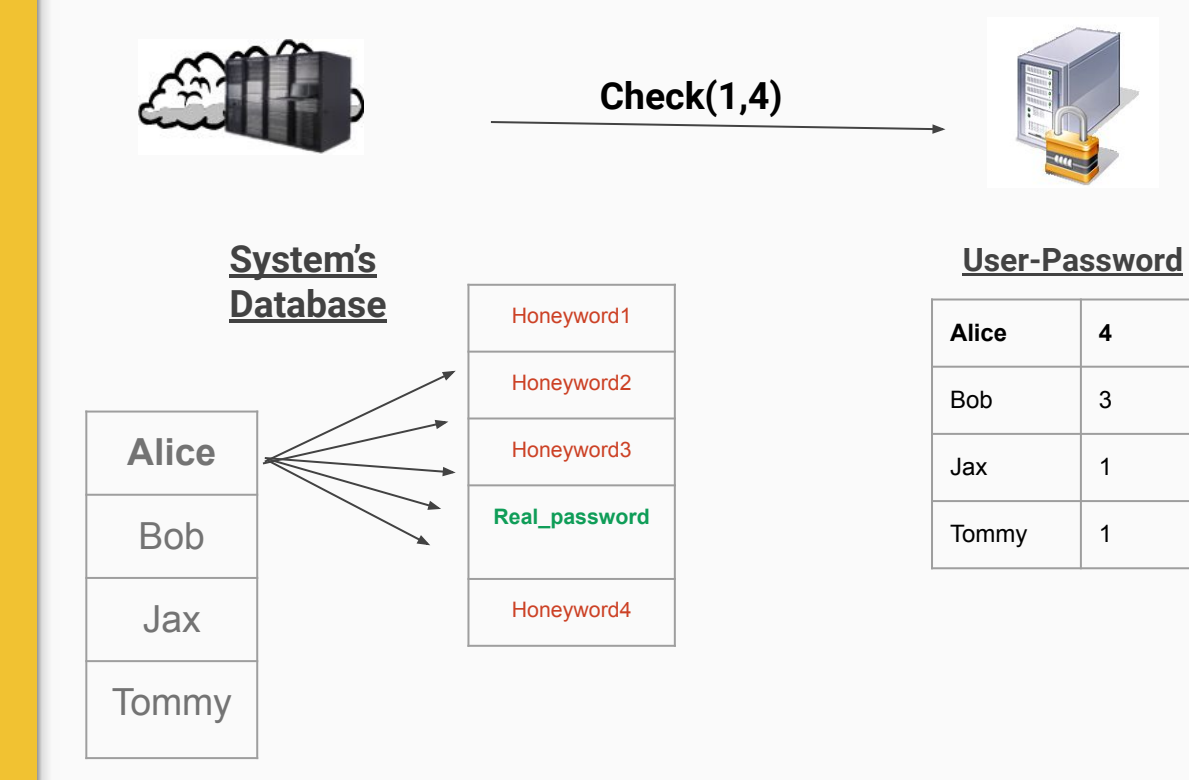

## User Login **Honeyword3** Forgot Username / Password?

Login

### Every time someone tries to login:

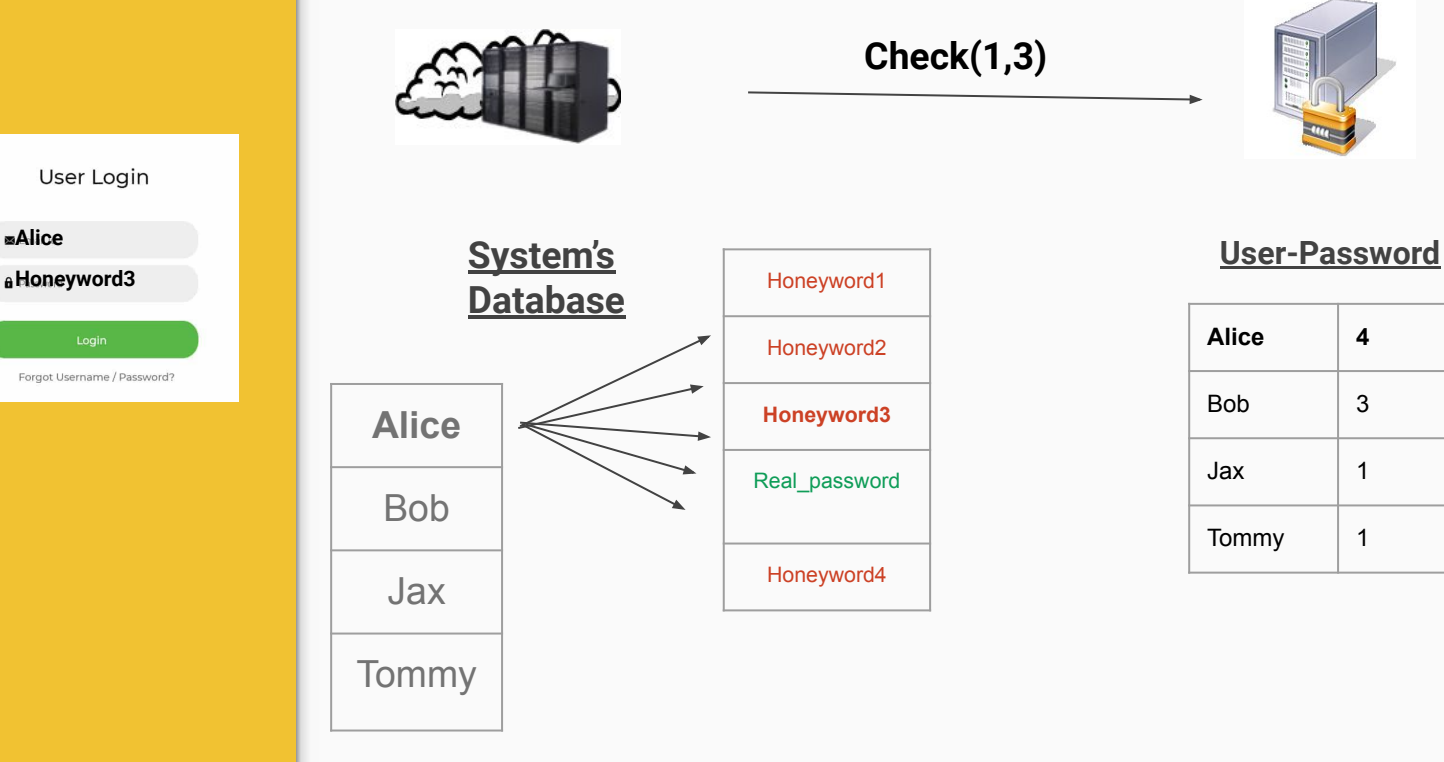

★ Take an action (determined by policy)

### Actions

- Notify administrator
- Let login proceed as usual
- Let login proceed on a honeypot system
- Trace the source of the login
- Turn on additional logging of the user's activities
- Shut down user's account
- Shut down the whole system

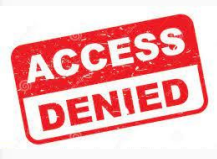

If password is neither the real one nor one of the user's honeywords, login is denied!

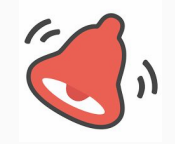

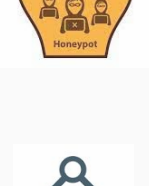

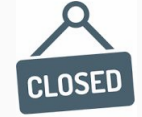

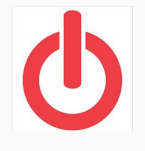

# Change Password

### Change password

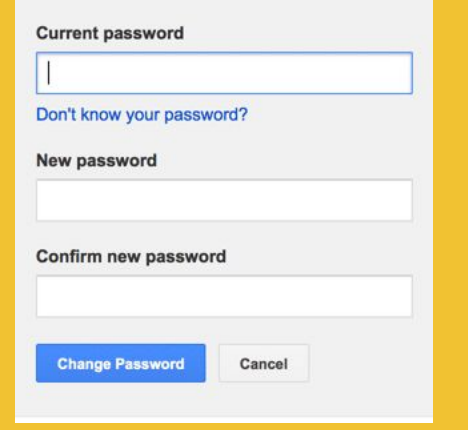

Create a new list of sweetwords (honeywords + real password)

New\_honeyword1, New\_honeyword2, New\_honeyword3, New\_password, New\_honeyword4

● Securely notify the honeychecker of the new real password's index in sweetwords

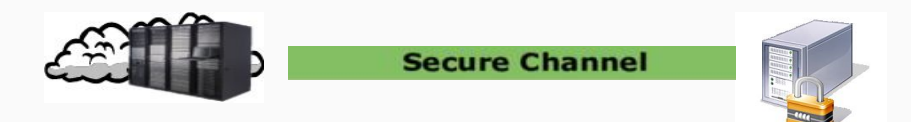

● Update the user's entry in system's file

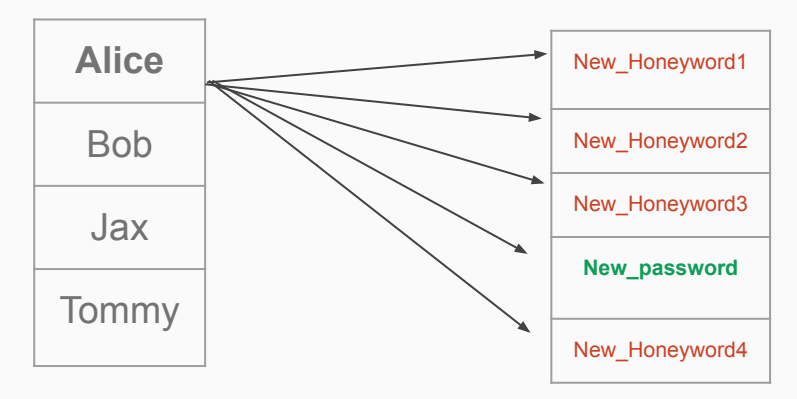

# Honeyword Generation

### Honeyword **Generation**

● User's password must be indistinguishable from honeywords

Which is Alice's real password?

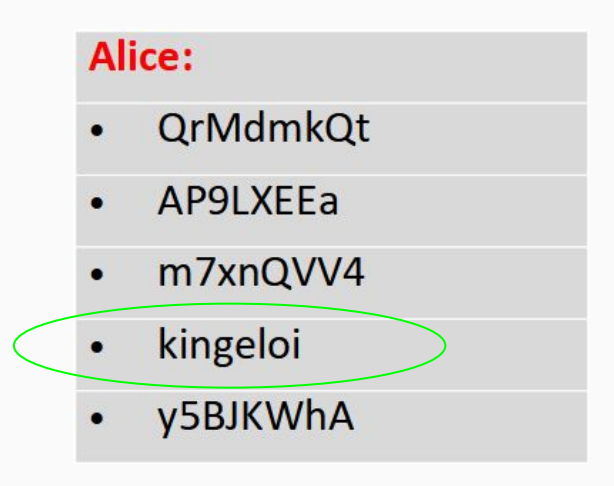

● How can we ensure that an adversary will not find the real password?

### Approaches

Is there an impact on the user interface(UI)?

### ❖ Legacy-UI

- ➢ Password-change UI is unchanged
- $\triangleright$  User chooses his password

### ❖ Modified-UI

 $\triangleright$  Password-change UI is changed for a better honeyword generation

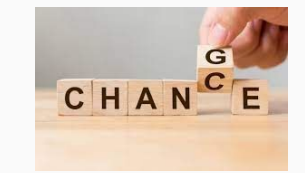

 $\triangleright$  User's new password is modified

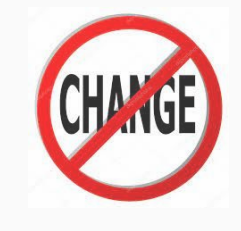

### Legacy-UI

❖ Chaffing by tweaking

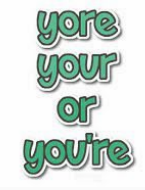

- $\triangleright$  Chaffing-by-tail-tweaking
	- "Tweak" last t character positions
- $\triangleright$  Chaffing-by-tweaking-digits
	- "Tweak" last t positions including integers

- ❖ Chaffing with a password model
	- $\triangleright$  Honeywords could be real passwords
		- Take from published list
	- $\triangleright$  Honeywords use password's syntax

## Chaffing-by-tail-tweaking

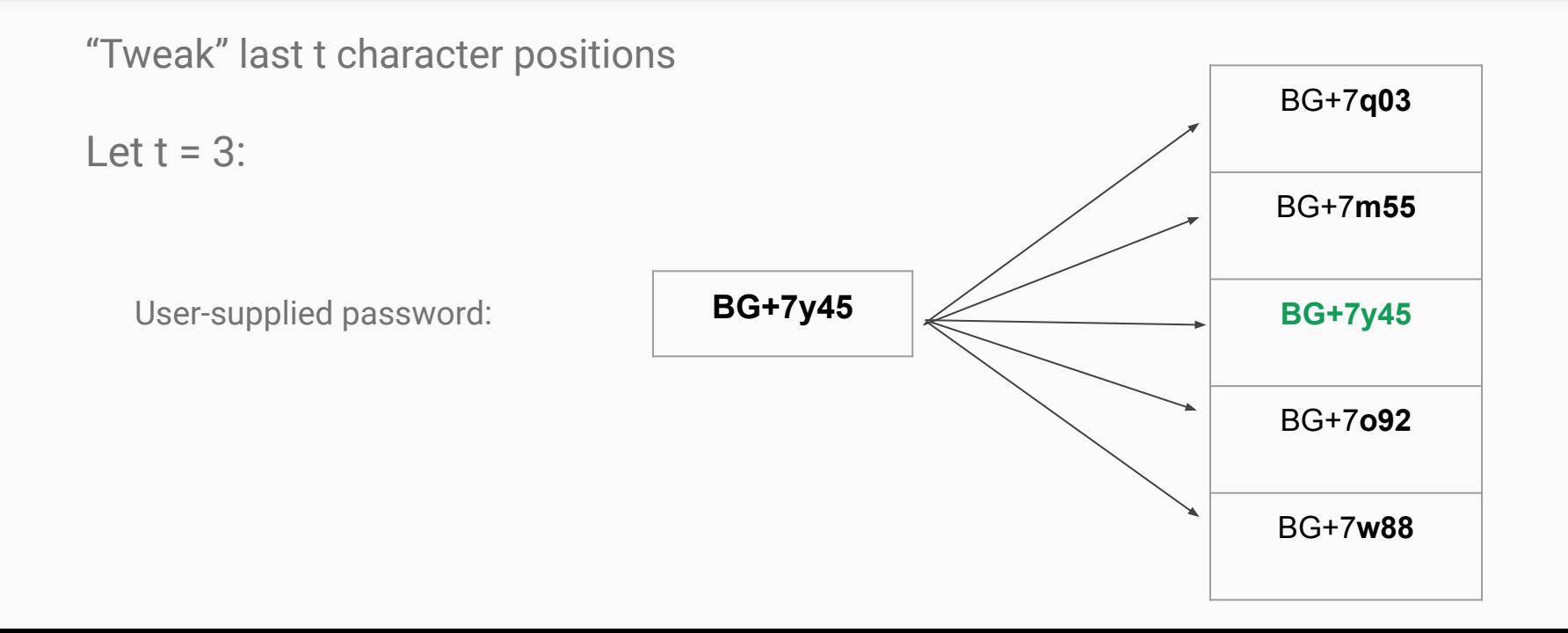

## Chaffing-by-tweaking-digits

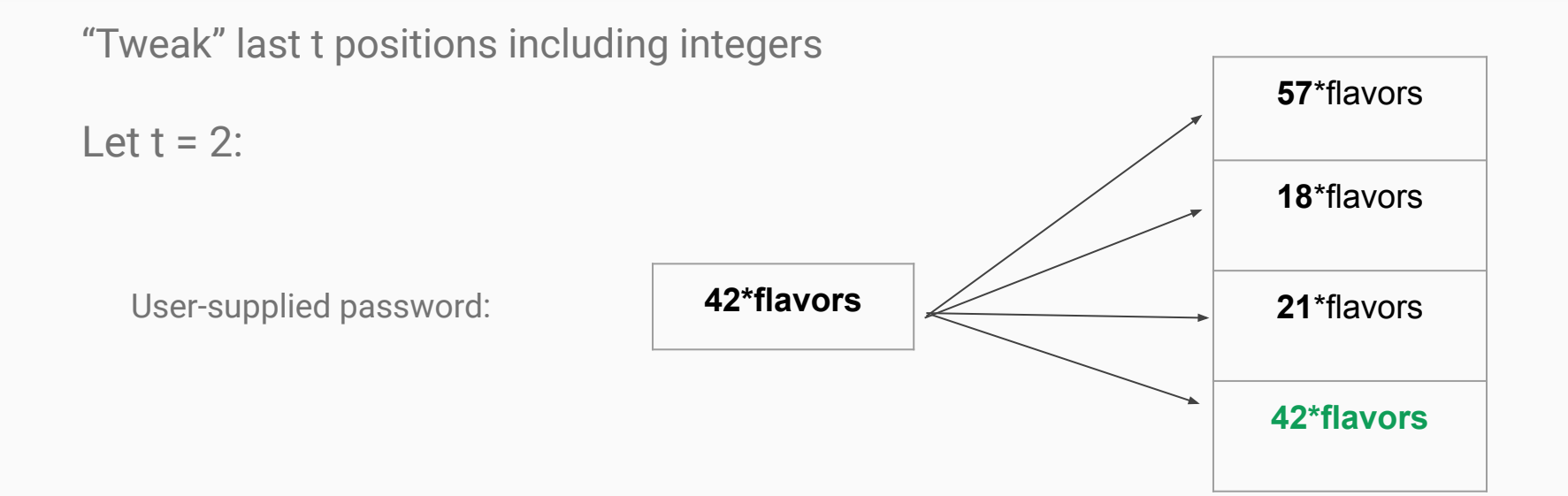

## Chaffing-by-tail-tweaking

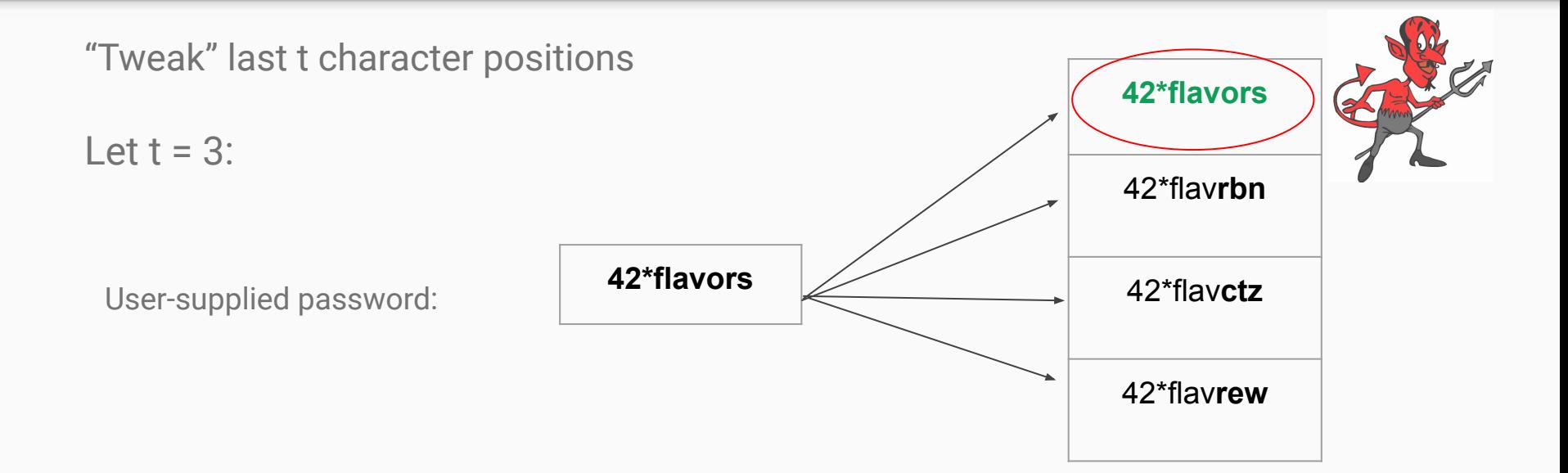

### Tough Nuts

- What is it?
	- Very hard password that the adversary will not be able to crack

9,50PEe]KV.0?RIOtc&L-:IJ"b+Wol<\*[!NWT/pb

- $\rightarrow$  Give additional reason to:
	- Pause before diving in
	- Trying to log in with one of the cracked ones

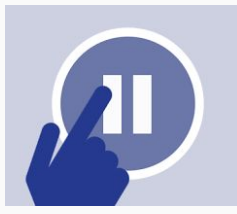

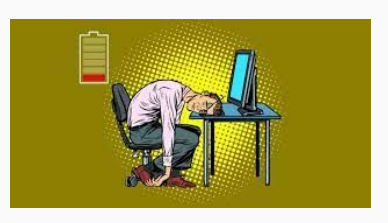

## Honeywords could be real passwords

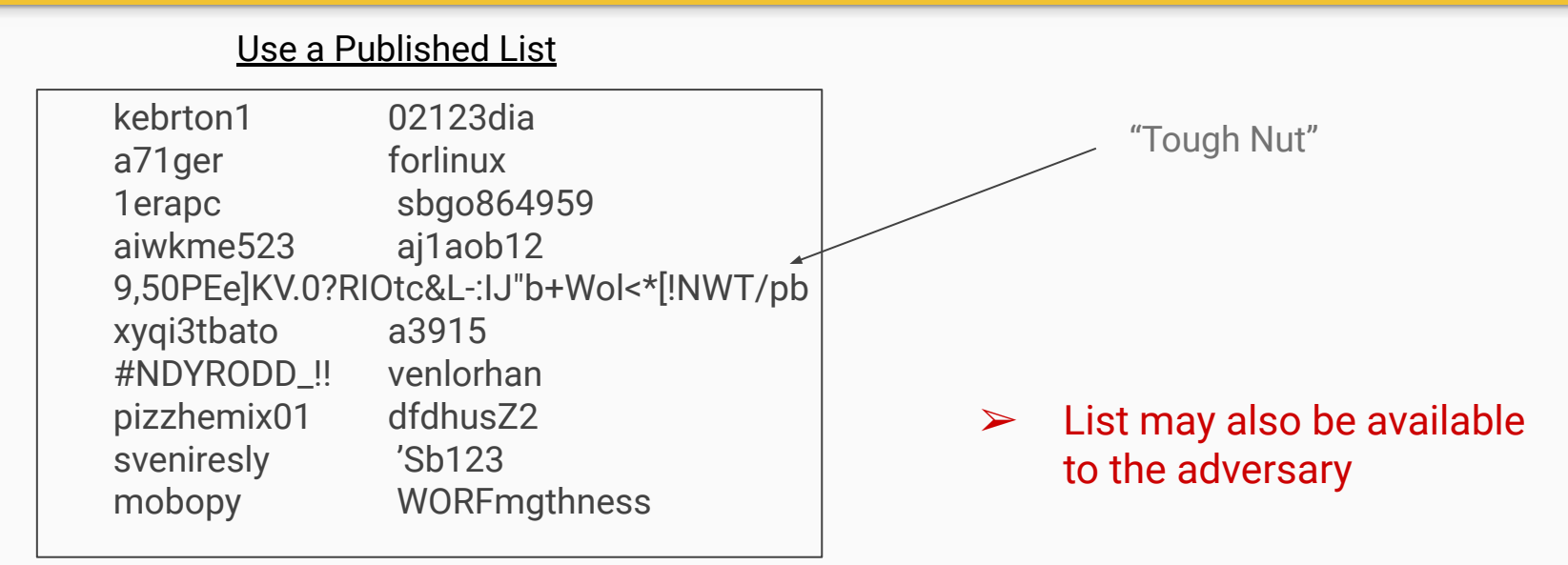

## Honeywords use password's syntax

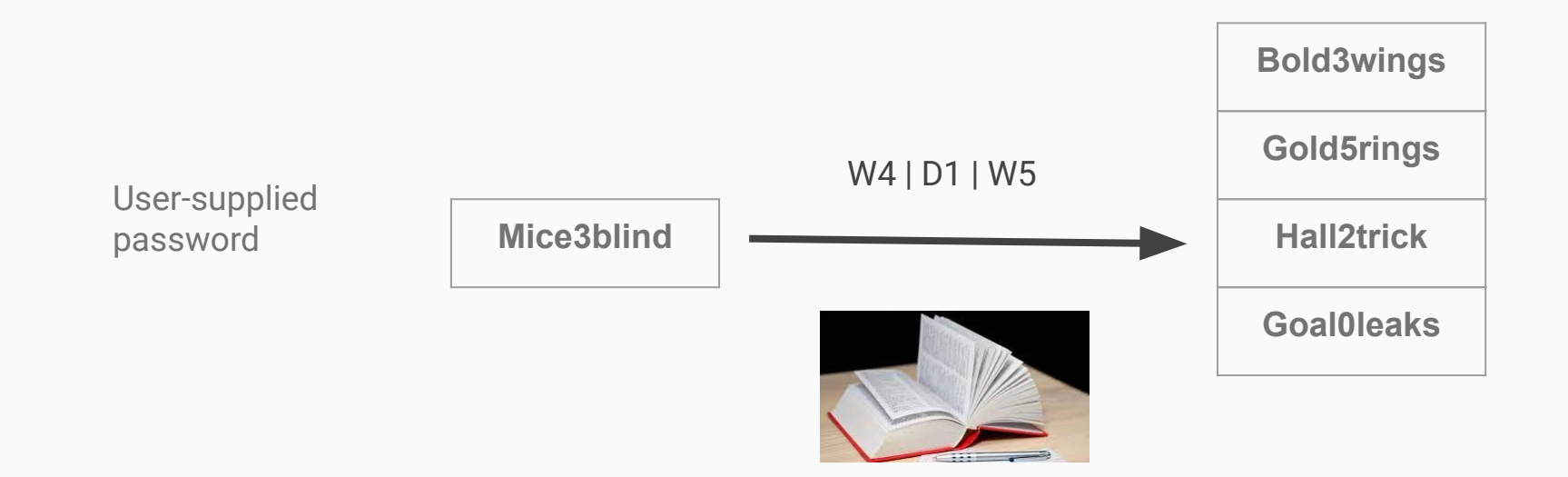

## Modified-UI

- ❖ Take-a-tail
	- $\triangleright$  Randomly chosen from the system
	- $\triangleright$  Required in the user-entered new password
- ❖ Passwords randomly chosen by the system

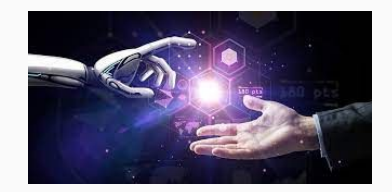

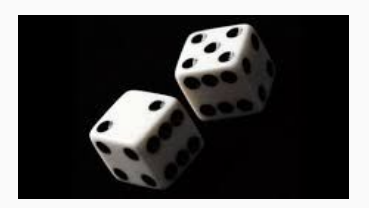

## Take-a-tail

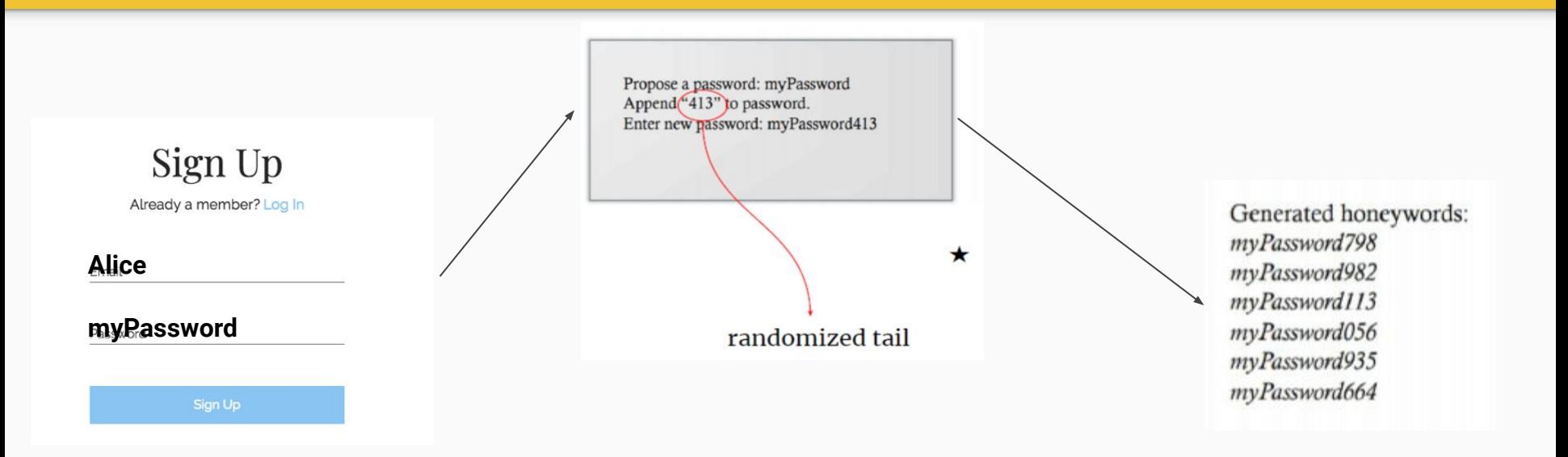

# VARIATIONS AND EXTENSIONS

## **'Random pick'** honeyword generation

### **Generate** a list of k distinct **random** sweetwords

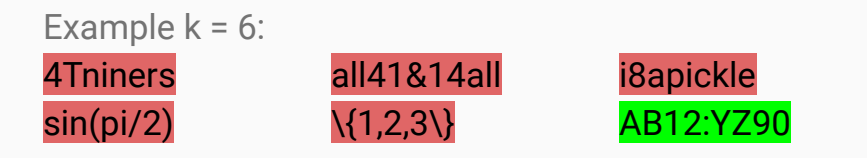

Pick one element at **random** to be the new password (e.g. 'AB12:YZ90');

The other are the honeywords

Sweetwords can be generated by :

- The user
- An algorithmic password generator

This method is completely **flat, no matter** how we generate the passwords

**Which do you think is a better way of generating the sweetwords?**

**Why?**

## Typo-safety

Rare for the user to set of an alarm by accident

password  $==$  'gt79' and honeywords  $==$  ['gt76', "gt77', "gt78', ...]

tail-tweaking requires the password tail to be **quite different** from the honeywords' tails!

Honeywords' tails should be quite different from each other as well.

## Typo-safety (example)

Example of using an error-detection code to detect typos

Use an error-detection code to detect typos! How? (example t=3)

Pick a small prime greater than  $10: q = 13$ 

tail  $1 = 413$  $3*(4) + 2*(1) + 1*(3) =$  $= 12 + 2 + 3 = 17$ tail  $2 = 913$  $3*(9) + 2*(1) + 1*(3) =$  $= 27 + 2 + 4 = 33$ 

|17 - 33| = 16 The difference between these 2 should be a multiple of q. Here it is not, so… (#sorrynotsorry)

This property:

- is **easy** to arrange between sweetwords
- allows detection of any **single digit substitution** (e.g. 413 and 913)
- allows detection of **transposition of two adjacent digits**  (e.g. 413 and 431)

### Proof :

err(tail\_1) - err(tail\_2) =  $3*x + 2*y + 1*z - 3*k - 2*y - 1*z = 3*x - 3*k - 3*k$  which will never be a prime, no matter the index err(tail\_1) - err(tail\_2) =  $3*x + 2*y + 1*z - 3*y - 2*x - 1*z = 3x - 2x + 2y - 3y = x - y$  which will always be < 10, where x, y are single digits

### Managing old passwords

Many systems keep old passwords of users stored (usually the last 10)

**Prohibiting** a user from **reusing** her old passwords

Why do the authors **disagree** with this method?

- Hashes of old passwords should not be stored cause **hashes can be inverted** on weak passwords
- A user has probably changed her passwords just because it was weak, but she may be **using on other systems**

### HER ACCOUNT ON OTHER SYSTEMS IS AT RISK

## Managing old passwords: authors' suggestions

### **Record previously used password across the full user population**

- A newly created password should **not conflict** with any of the passwords in the list (of previously used passwords)
- This list could be stored as a Bloom filter (not the hashed passwords themselves) for more efficiency

### **However…, if it required to store the old passwords**

- In a protected module **separated** from the main system (**distributed security**), or …
- Store them in the main system for legacy compatibility but,
	- encrypted
	- keys for encryption/decryption stored in the honeychecker

### Storage optimization

Reduce storage of honeyword generation methods

02flavors Password = '32flavors' then T(password) =

… 99flavors

00flavors 01flavors

- Save a **random** on the computer system  $(e.g. H(45flavors))$
- Save the index of the real password to the honeychecker (e.g.  $C(i) = 33$ , index of '32flavors')

Example: Adversary or user submits a guess 'g' to the system for logging in (e.g. 67flavors)

- **Produce**  $T(g)$  (e.g.  $T(g)$  will be equal to  $T(p$  assword))
- $\bullet$  if H(45flavors) in T(g) then find the **index** of g in T(g)
- $\bullet$  if index == 45 'ALARM' else if index == 33 'allow login' else 'deny login'

### **Hybrid** generation methods

**Combine** the **benefits** of different honeyword generation methods

**chaffing-by-tweaking-digits** with **chaffing-with-a-password-model**

Password provide by user 'abacad513'

### **chaffing-with-a-password-model**

 $\frac{\text{abacad}}{513}$  =>  $\text{W}_{\text{s}}$  |  $\text{D}_{\text{3}}\text{D}$ produce

abacad513 snurfle672 zinja750

### **chaffing-by-tweaking-digits**

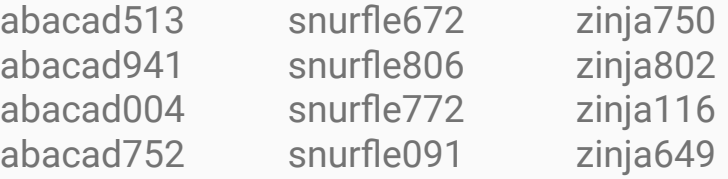

# POLICY CHOICES

## Password Eligibility

Some words may be **ineligible as passwords.**

Which passwords should **not** be used!

- 1. Password syntax
	- a. **minimum length** (**'Hi'** can't be a password)
	- b. **minimum number of digits** (e.g. 'myname41' - for honeywords to be produced 'myname42', ...)
	- **c. minimum number of special characters**
- 2. Dictionary words ('giraffe', 'floWer', etc.)
- 3. Most common passwords

### **#funfacts**

The 20 most common passwords made up more than 10% of the surveyed passwords

The most common password "123456", makes up **4**%

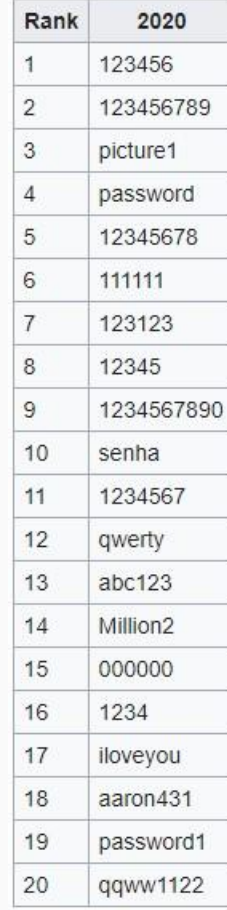

### Failover

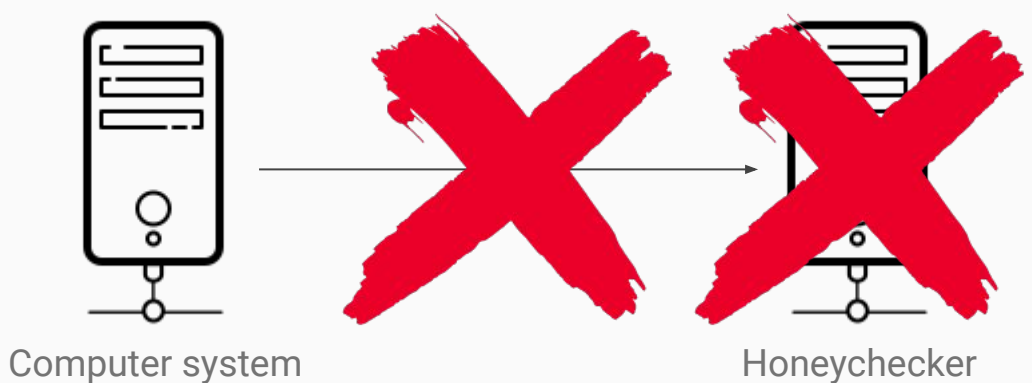

Logins should **proceed** even if the honeychecker has failed

Buffer messages on the computer system for later delivery to the honeychecker

### Per-user and Per-sweetword **Policies**

Policies that vary **per-user**

### Per-user policies

- **Honeypot accounts:** known only to the honeychecker
- **Selective alarms**: raise an alarm for sensitive accounts (administrator accounts)

### Per-sweetword policies

- Hits on honeywords with **small edit distance** to the password should invoke a **less severe** reaction
	- To prevent user-typos
- Examples of such actions:
	- "Raise silent alarm,"
	- "Allow login,"
	- "Allow for single login only," etc...

# ATTACKS

## General password guessing

Do **not use common** passwords

Take-a-tail method can reduce the probability of guessing the password by a factor of 1000

Example: password = applethief

take-a-tail with  $t = 3$ password = applethief355

- hard to remember
- can be brute forced in ms if you find 'applethief' in a dictionary

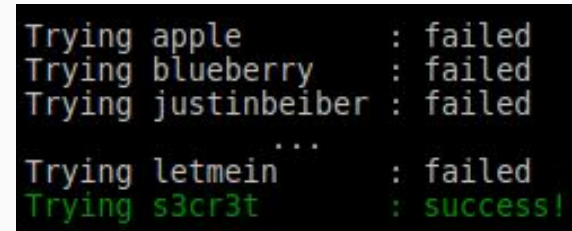

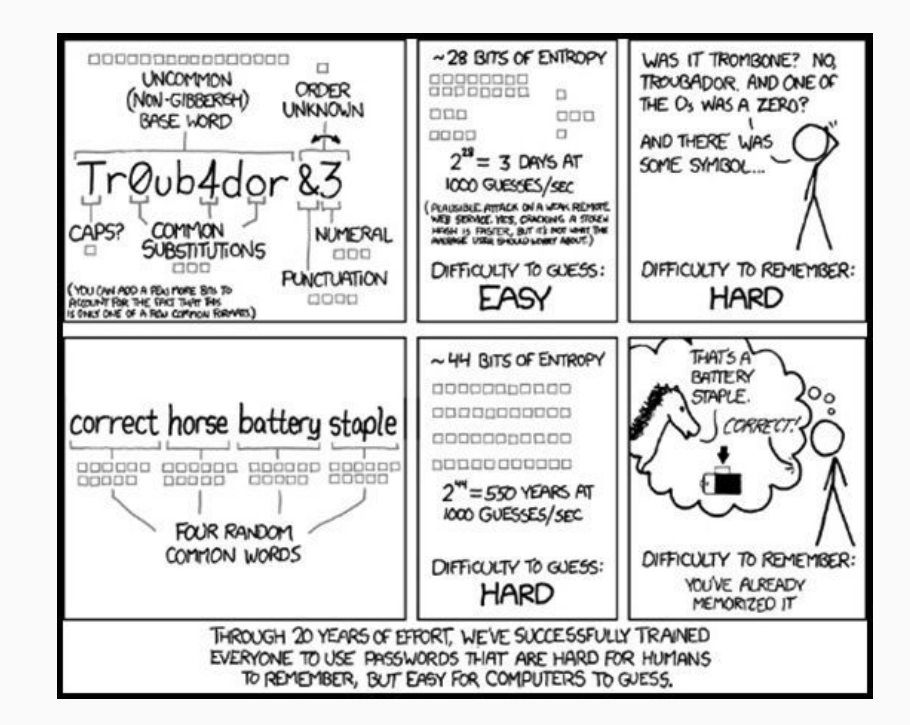

### Targeted password guessing

Personal information **help** an adversary distinguish the password from the honeywords

Guess above user's password from the list

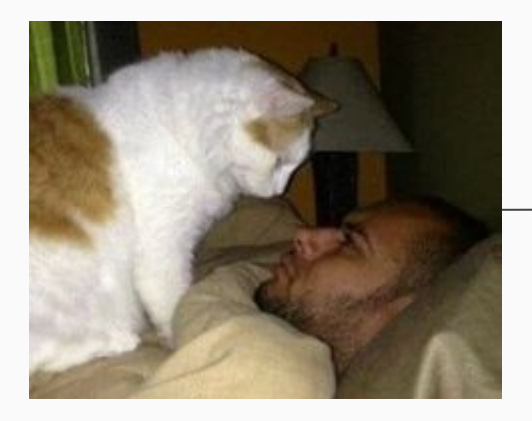

lovemycat45 lovemydog24 hatemyhamster87  $\rightarrow$ ilikebeers64 stanley49

How can an adversary find personal information about the user?

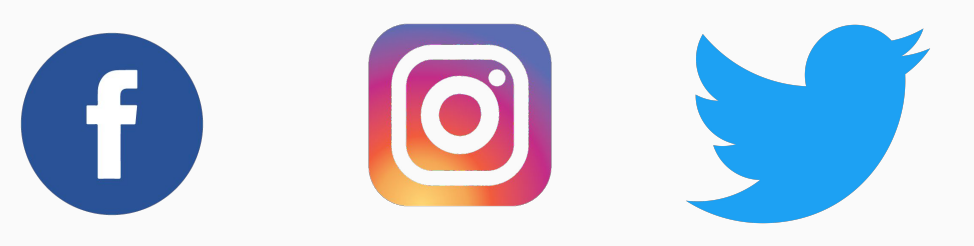

## **Attacking the** honeychecker

An adversary may decide to **attack** the **honeychecker** or its **communications**

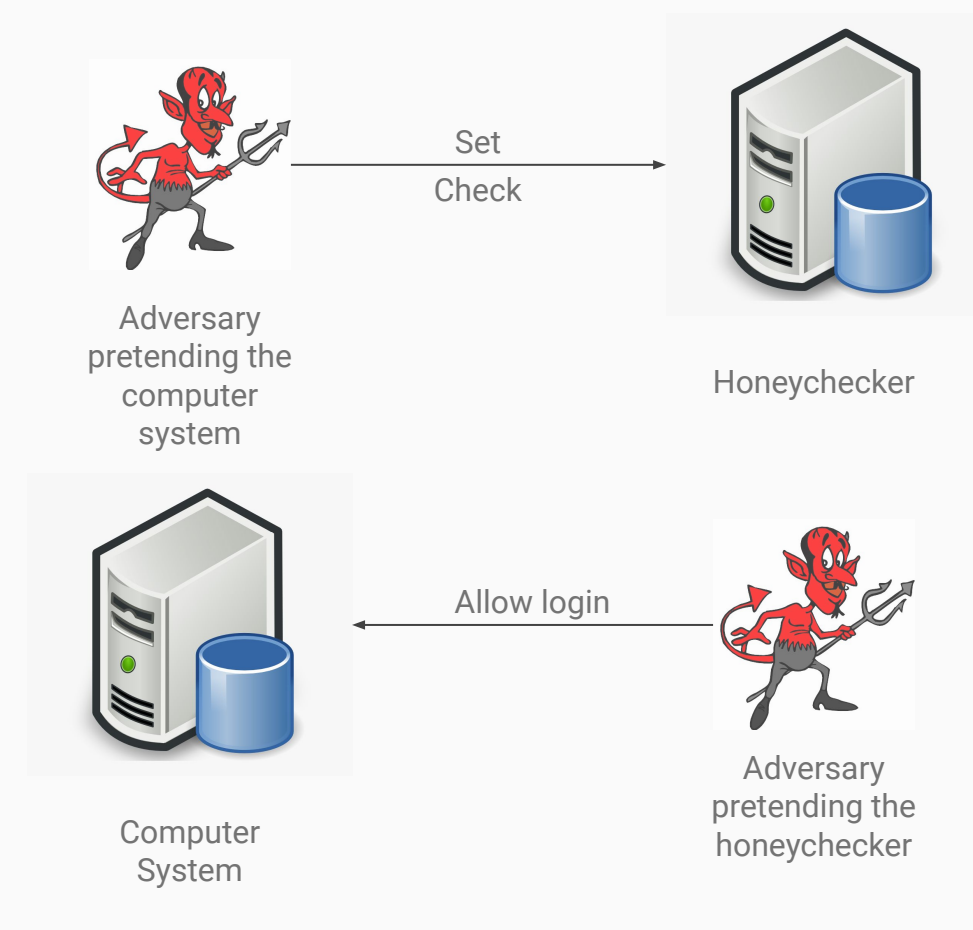

Requests to the and replies from the honeychecker should always be **authenticated**!

### Likelihood attack

**Maximize** the chance of picking a password from a sweetword list

Having stolen file F calculate the probability of each sweetword being a honeyword or a password

The probability that sweetword x is a password:

### **R(x) = U(x) / G(x)**

U(x) user picked G(x) algorithm generated

**PACE BUD**  $r$ <sub>ni ui</sub>n CHARLIE HELLO FENDER **DOUFFINI**  $0aE$ Donugli D PHSSWORD SUPERMAN SCOOTER ANTHONY CHAVED **BOOTY JOGUAR** BIGDADD) REDSOX RoNDOO7 PHSSWORD SUPERMIND SCOOTER PROWME CURFFE GREAT The strategy of the strategy of the strategy of the strategy of the strategy of the strategy of the strategy of the strategy of the strategy of the strategy of the strategy of the strategy of the strategy of the strategy o **BEAR** RRONCO **STAR BLONDE** FERRARI **TESTING FUCKED** hozma2 **TIGER** PENIS  $C00L$ DOCTOR GOLDEN KELLY CHICKEN **VOYAGER SHANNON** COOPER **SHINNING COOO**<br>
MURPHY<br>
FRANK FIRE<br>
HANNE PACKERS<br>
EAGLE1 EINSTEIN<br>
IIIII DOLPHINS<br>
IIIIII DOLPHINS CHELSEA MAVERICK GATEWAY RANGERS OOOO<br>FIRE<br>SANDRA PAUL  $1313$ **RIRDIE** SCORPIO ANGEL TROUBLE **MOUNTAIN** KING **JUNIOR WHITE RACING** TOP GUN<br>BIG TITS **THX1138** 5555 987654 **FRGIE** PORNO  $RPAZIL$ HENTRI BADBOY<br>DEBBIE **BIRHES I QUREN** MOTHER<br>NATH AN 00000 **nicwyork GREEN IRPRIV** CHEVY  $i$ irri $E$ **NAKED** SPIDER<br>MELISSA RAIDERS **InlingsTone** *GAZWSX STEVE* REDWING squirt **WARRIOR** PIELISSA<br>BOOGER<br>1212<br>FLYERS<br>FISH<br>PORN MAGIC **SART?**  $SmitH$ FOREVER SHADOW BITEME PHOENIX Bannana SAMMY **APPLE STICKY FOUR MANUFACTURE SURVEY SURVEY SURVEY AND SURVEY AND SURVEY AND SURVEY AND SURVEY AND SURVEY AND SURVEY AND SURVEY AND SURVEY AND SURVEY AND SURVEY AND SURVEY AND SURVEY AND SURVEY AND SURVEY AND SURVEY AND SURVEY AND SUR I AKERS DRIVER**<br>MARINE<br>ANGELS ANGELA  $$LUT$ <br> $$LTT$ <br> $$LT$ 5309 **ALEXIS** Cacacola RACHEL **IPER AAAA** animal SLAYER<br>SCOTT<br>2222  $0V182$ ZXCVbNM RONNIE ROONCOS JAKE **NIPPLES** PERCHES PRIVATE **MATRIX**<br>TEENS LOVERS POWER JASMINE SKIPPY ASDF SUCKIT VICTORIA SCOORY<br>JASON<br>JASON<br>WALTER<br>CUMSHOT KEVIN GREGORY<br>BUDDY VIDEO ASDFGH **MARVIN MATT RIONDES** LONDON VAGINA **QWERTYVI THE** WHATE VER ENJOY Тоуотн YOUN<sub>G</sub> DANIELLE GiRL TRAVIS **BOSTON NICHOLAS BEAVER** APOLLO crinivas Hornog  $4321$ PARKER BRAVES INTERNET LUCKY PARIS  $4128$ YANKEE ACTION HELPME ROCK **9 WERT** CARTER RUNNER<br>SWIMMING TIME LOVER  $JRCKIF$   $X$   $XXX$ OVER CHRIEK<br>BARNEY JASPER<br>VICTOR MONSTEL<br>TUCKER JEREM<br>PRINCESS WILL **MONICA EXTREME** DOLPHIN SYDNEY 2000 MATTHEW GIRLS<br>
TEST 1212 book VIKing<br>
FEST 1212 PATTRICK COFFEE<br>
BRIMAN MARRIN XXXXX SNOOPY<br>
TRUSTNOT GOERNM buildog BIVE **MONSTER MIDINIGHTREDSKINS INJOINED** Corporal TERESA COLLEGE EROTIC CASPER VOODOO JEREMY **BABY DIRTY**<br>BABY DIRTY<br>CUNT FORD<br>BRIAN FREDDY **STUPID MAGNUM FRITIAN MARTIN MARTIN**<br>THOMAS FREEDOM ACCIDA<br>TIOMAS GINGER Pabli<br>TIGGER BLOWDER PABLI<br>ROBERT AICOLE JOHN<br>ROBERT AICOLE JOHN<br>ACCESS SPARKY JUHNNY MEKCEDEZ IIIIIIII **HIT JUICE**<br>SATURN ABGRIYN **EAGLES** BILL SISO<br>5150<br>DOGG/E<br>222222 WINNER **DILL BRIAN TREDUT<br>CRYSTAL MARK ARSENAL<br>PETER STERRTREK ACCESSIY**<br>PUSSIES LEARING WOLF **SAMANTHA** GEMINI  $7777$ DREAM HOUSE APPLES MAXW **MILLER** PUSSIES SIERRA WOLF<br>PUSSIES LEATHER WIPPLE<br>COCK 232323<br>BEER HHHHHHH LOWEY AVGUST **GUNNER** FLOWER LOVE VELLOW GANDOLF 3333<br>CANADA HORNEY **COCK<br>BEER<br>ROCKET**  $RUSH2$ **JACK** buster CAMARO SPANKY Russia NOTER CAMBRO SPANKY<br>
1995 - SECRET WINTER<br>
SOCCER Dick<br>
HOCKEY FALCON COMPARY<br>
KILLER TAYLOR CARLOS<br>
KILLER TAYLOR CARLOS<br>
GEORGE 131713 JAMES FIREbIRD **BUBBA** BLAZER BEAVIS ALEX  $2112$ SCORP **BUTTER** CUMMING THE FOCKEL BEAVIS THE POLICE<br>JOHNSON OLIVER HAPPY ERIC<br>JOHNSON OLIVER HAPPY ERIC<br>TITS BEACH COPHIE LEGEND<br>TITS BEACH LADIES MOVIE<br>TITS BEACH<br>CHOTEL LADIES HUNTING REBECT UNITED TESTE  $K<sub>i</sub>$ <sup>+1</sup> TURTLE **RAINBOW MISTA**<br>RAINBOW PH AN **STEELERS** 112233 **TIFFANY**  $Rill$ SEXY 123123 MIKE ZxcybN MEMBER AMATEUR LANES<br>ROORS 7777777 NAVGHTYSUCCESS ARTHUR  $AIBB$ ANDREW Bitch BRANDON TOMCAT CREAM

Example: 'NewtonSaid:F=ma' **obvious** structure to a human **not very obvious** to an automatic generator

## Denial-of-service

Denial-of-service attacks caused by **chaffing-by tweaking**

Methods such as chaffing-by-tweaking e.g. 45flavors 46flavors 47flavors etc. Give the **opportunity** to an adversary that knows a user's password to perform a **DoS attack**! "45flavors" "46flavors" "47flavors" "48flavors Honeyword hit Easy to guess honeywords! Global password reset! Adversary can **guess**  passwords **simulating** a DoS attack

Inadequately sensitive **I** and a December of Overly sensitive

## Multiple systems

Attack **multiple** systems against users that **use** the **same** password

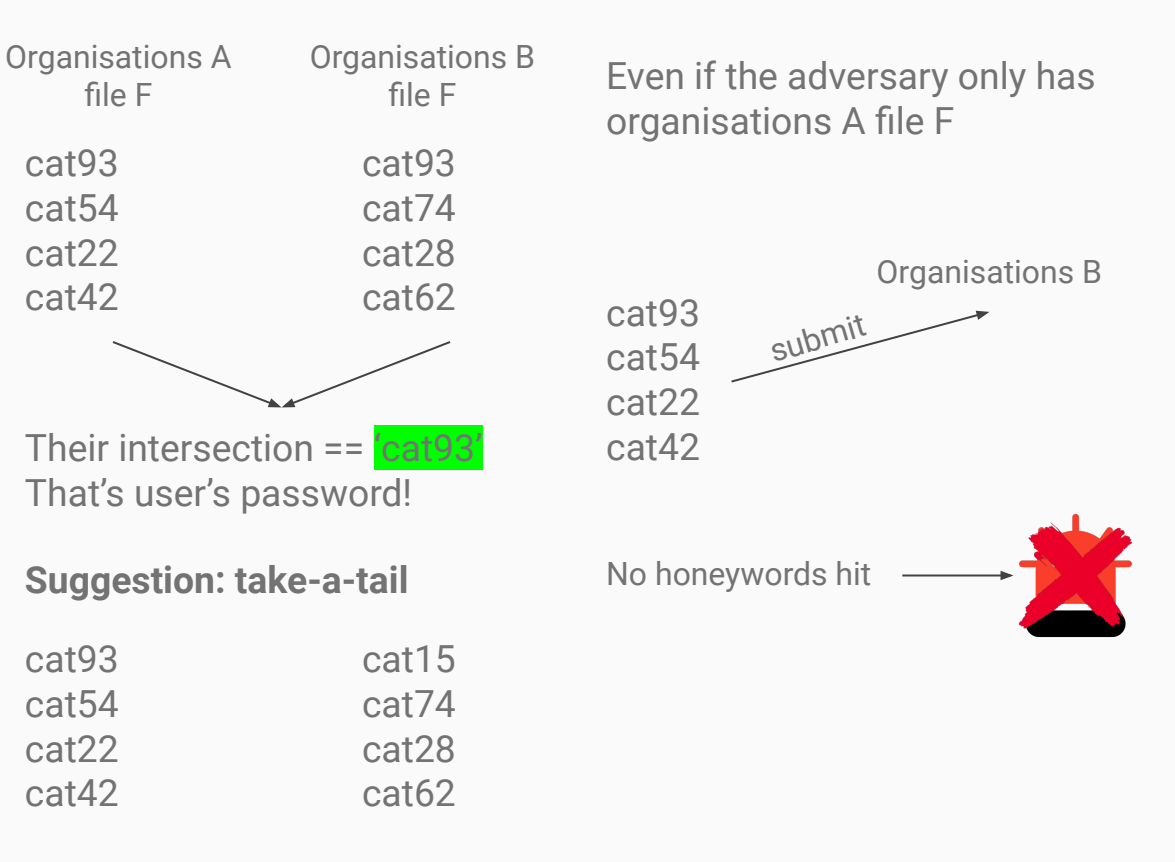

**Same head** but **different tail**!

### **Intersection attack Sweetword-submission attack**

# RELATED WORK

# RELATED WORK

### Password strength

- basic8 -> 1 billion guesses 40.3% cracked
- MD5 -> 3 billion guesses/sec on GPUs
- The majority of passwords has around **20 bits of entropy** against optimal attacker
	- 1 million guesses on average are enough
	- based on 70 million Yahoo! users
- **Bonneau and Preibusch advice on:** 
	- password management
	- account lockout policies
	- update and recovery

### Password strengthening

- **take-a-tail** -> password strengthening
- **System generates** random characters until user obtains a memorable password
- e.g. **user's suggestion** = 'ilovecats'
- **system-generated** passwords:
	- 'ilovecats523'
	- 'ilovecats847' pick one!
	- 'ilovecats196'

# RELATED WORK

Password storage and verification

- **Splitting password related secrets** 
	- distributed cryptography
- Preferable to honeywords
	- **require** big system and client **changes**
- **Honeywords** are a **stepping stone** to such approaches

Decoys

- Use of decoy resources is an old practice to detect security breaches!
- honeypots
- "Honeytokens" bogus credentials e.g.
	- fake credit card numbers
- Fabricated/decoy files

# **Conclusion**

## **Conclusion**

- Someone who has stolen a password file can **brute-force** to search for **passwords**
- By using **honeywords** adversary does not have the confidence that he can login without being **detected**.
- Despite their benefits over common methods honeywords **aren't a wholly satisfactory approach** to user authentications.
- Simple-to-deploy and a powerful new line of defense

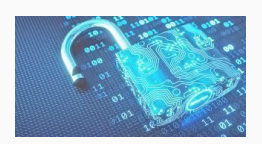

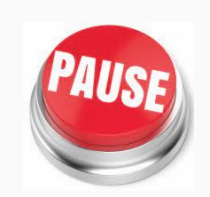

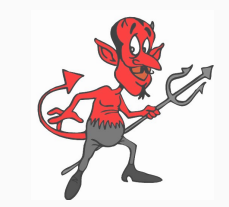

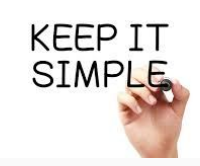

## References

[https://en.wikipedia.org/wiki/Bloom\\_filter](https://en.wikipedia.org/wiki/Bloom_filter)

[https://en.wikipedia.org/wiki/List\\_of\\_the\\_most\\_common\\_passwords](https://en.wikipedia.org/wiki/List_of_the_most_common_passwords)

<https://www.ece.unb.ca/tervo/ece4253/isbn.shtml>

Andreas Theofanous [csd3768@csd.uoc.gr](mailto:csd3768@csd.uoc.gr) Emmanouil Sylligardos [csd3849@csd.uoc.gr](mailto:csd3768@csd.uoc.gr)

## **Contact**

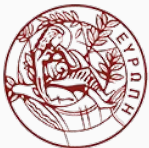

ΠΑΝΕΠΙΣΤΗΜΙΟ ΚΡΗΤΗΣ **UNIVERSITY OF CRETE** 

CS-558 INTERNET SYSTEMS AND TECHNOLOGIES (SS 2021)